# **Sun City Computer Club**

MUG MAC Users Group

May 24, 2023

**Questions, Comments, Suggestions welcomed at any time**

**Even Now**

#### [Audio recording of this session as MP4 file](https://vimeo.com/829981865?share=copy) Audio recording available at link shown above

### **Audio Recording In Progress**

**SIG attendees are required to be members of the chartered club sponsoring that SIG. Sun City Community Association By-law**

## Ever want to be a presenter??

# iDevices SIG

- **A real need**
- FUN
- Experienced SIG help
- **Can and has been done remotely**
- Until then, iDevices topics in Mac Users Group
- UPDATE? Apple SIG?

#### **Presenter???**

#### iPhone

- Much worse than home burglary
- 18 seconds
- Snatch iPhone from your hand/table/...
- Keychain Bank apps Financial shopping
- Contact, messages, photos, digital life
- Apple ID password changed
- You then can NOT recover ever
- Recovery key Apple's proof if Identity
- FindMy
- iCloud backup

# **IMPORTANT**

<https://vimeo.com/804354706?share=copy>

### After CA login with Resident ID [Cyber Security SIG 2023 Presentations](https://www.sctexas.org/club/scripts/filelib/view_filelib_list.asp?GRP=26382&NS=MEMFAC&MFCODE=CCLUB_SEC&APP=184&FGRPCODE=0001&FSGRPCODE=2023&FOLDERID=19567)

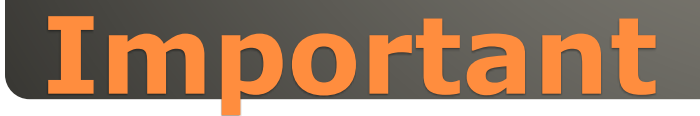

 Computer Club Announcements Cyber Security SIG Announcements MUG Announcements Cyber Security SIG Seminars Sun City Computer Club Cyber Blog Computer Club Wiki

#### **Important Resources**

#### SCCCCyber

#### Monday, May 22, 2023

#### HP Officejet 902x printers Bad firmware

Your HP Officejet Pro model 902x show error 83c0000B?

HP now indicating a bad firmware update from May 8 may be the problem.

No current update as to when to expect a fix.

Posted by John Jenkinson at 12.34.550 No comments P1 [3] = 12 (6)

#### SOME Asus routers experience outages May 22, 2023

Asus routers may or may have experienced internet access outages recently. The outage is due to a corrupt ASD file from an automatic update. Updates enables or not.

Impacted routers should return to normal operations.

If not, save the router settings, then factory reset.

Posted by John Jerolinein at 10/19 AM No convenients. P-1 [2] L. E1 (9)

#### Saturday, May 20, 2023

#### KeePass Vulnerability Master Password retrieved from memory

Unpatched (so far) KeePass exploit

Helps retrieve cleartext master password

Retrieves from memory

So even with database locked

CVE-2023-3278

Just memory access / memory dump

process dump, swapfile, hibernation file,

Windows, macOS, Linux,

2.53.1 and older are vulnerable

Version 2.54 should fix the issue

**BUT** 

KeePass master password may still exist in memory

自EWARE of apps that can dump/sccess memory

#### **Blog Archive**

#### $= 2023(34)$

 $#$  May (8) HP Officejet 902x printers Bad firmware SOME Asus routers experience outages May 22, 2023

KeePass Winerability Master Password

CISA issues Samsung device exploration flank

Apple Updates Everything Update:

IOS 16.5 (PadOS 16.5 milio0S Ventura<br>13.4 tvOS 16.5

Mozilla releases Security Updates for Firefox and

Apple Rapid Security Response released

h April (8)

 $=$  March (9)

- $=$  February (0)
- January (3)
- $= 2022(70)$
- $-2021(53)$
- $= 2020(58)$
- $= 2010(28)$
- $= 2018(67)$
- $= 2017(02)$
- $= 2016(18)$

#### Screen Time

#### • A preventative measure designed for minors Preventative Measure

### **Important iPhone Protections**

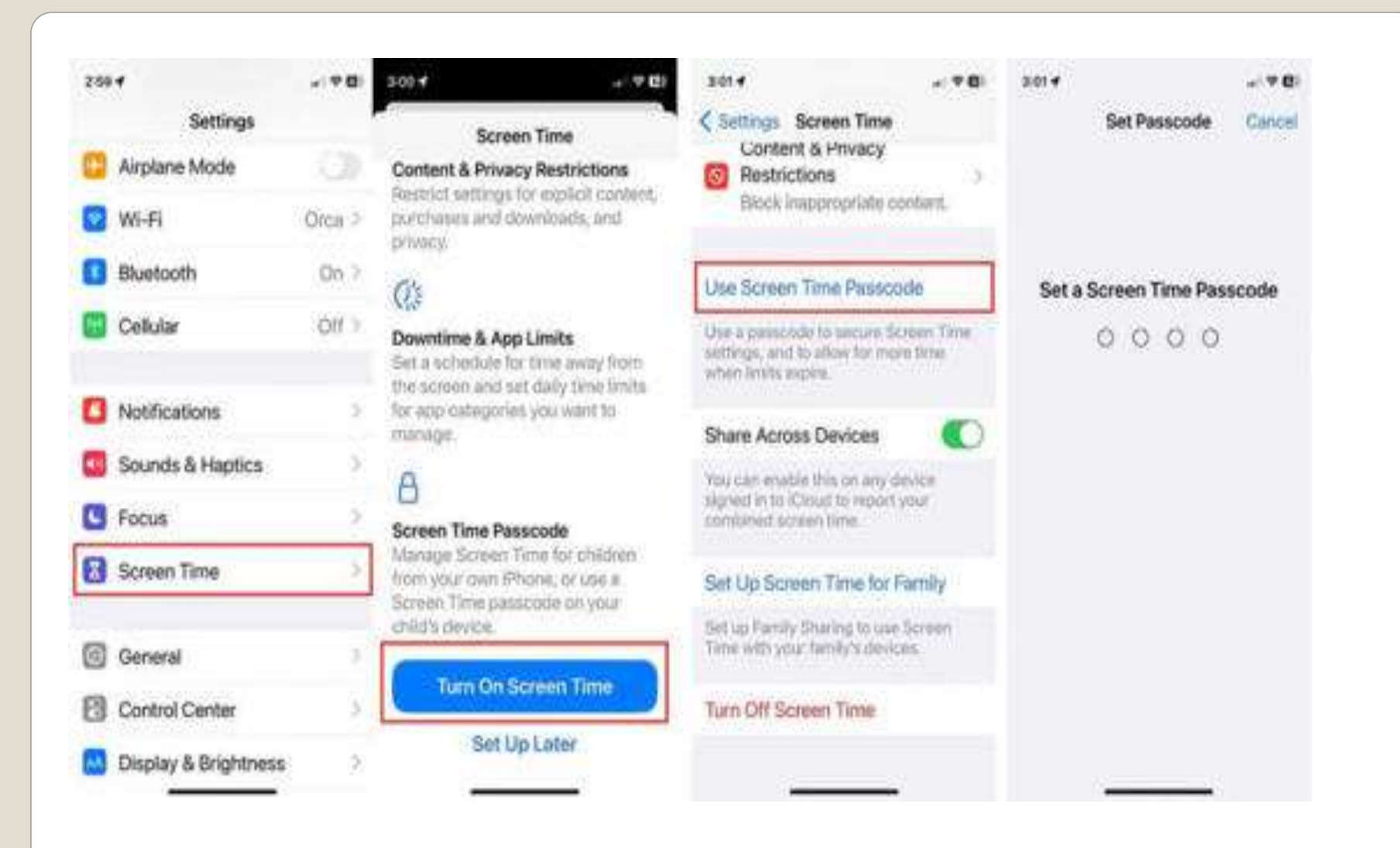

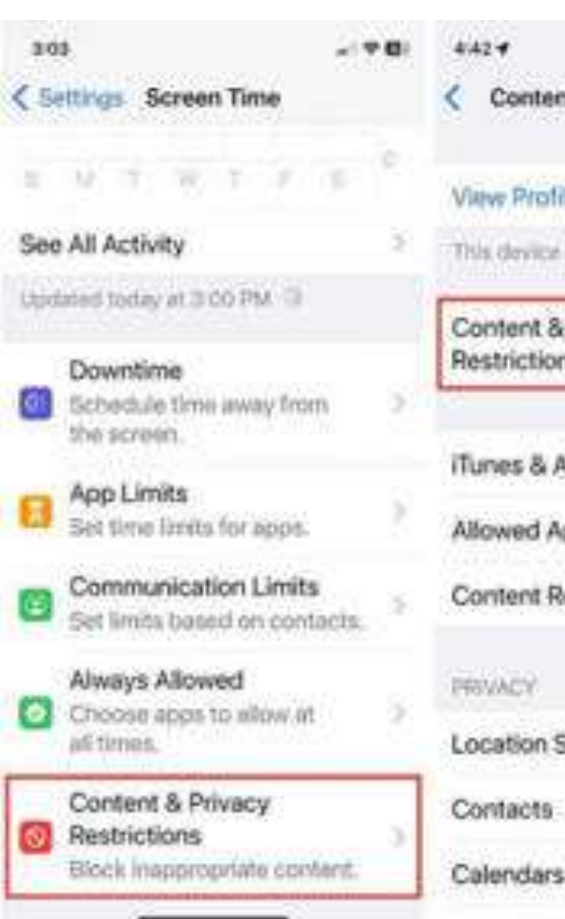

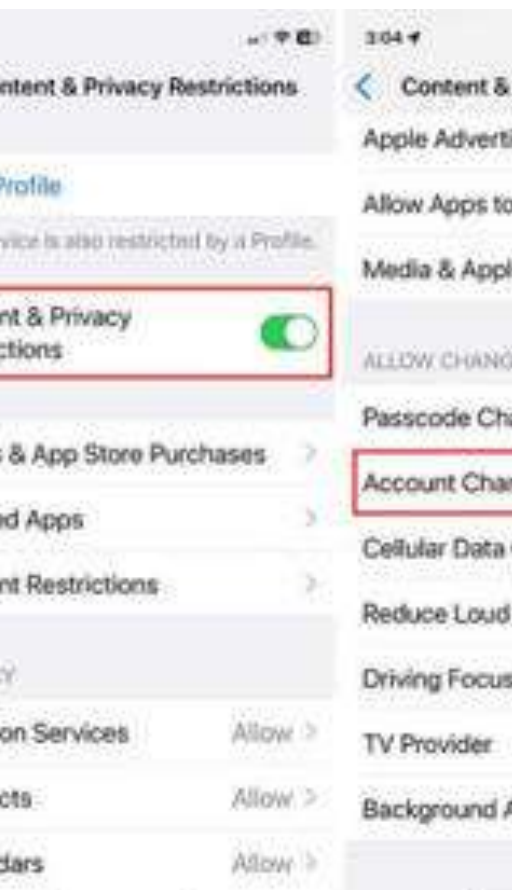

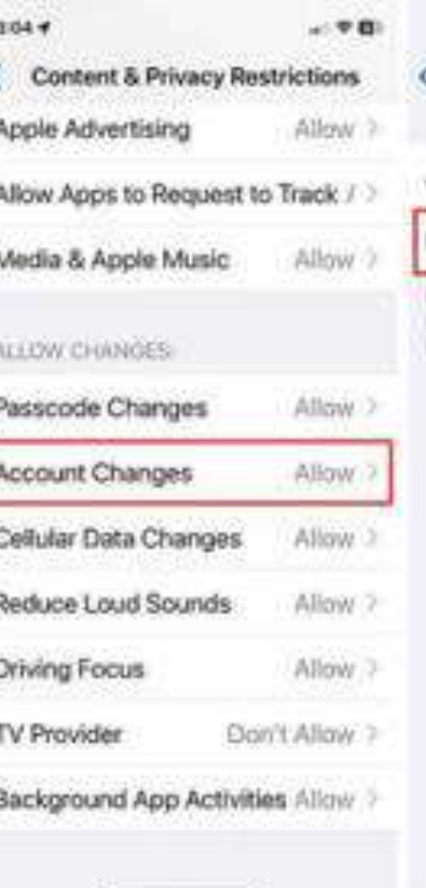

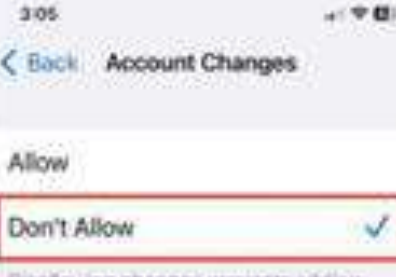

Disallowing changes prevents adding.<br>removing, ac modifying accounts at:<br>Pleaventle & Accounts.

 Awareness • Preparedness Understanding

#### **Important Measure Not the ONLY measure**

 iOS 16.5 iPadOS 16.5 macOS Ventura 13.4 tvOS 16.5 watchOS 9.5 iOS 15.7.6 macOS Monterey 12.6.6 and Safari updates available today May 18 Very Unusual Thursday release? • Patch ability access contacts lock screen

• Apple App Store after updates

Apple Lightning USB 3 Camera adapter problems

#### **Apple Updates Everything**

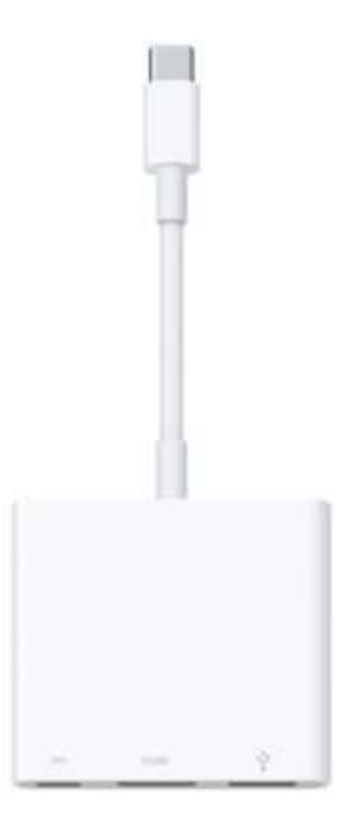

• Released today May 24, 2023 Some framework for iMessage Contact Key Verification

#### **iOS 16.6 iPadOS 16.6 macOS 13.5**

 Constant connection Contains your life information Can deliver information Can receive information  $-24x7$  Wait, are *they* after *me*? • Attempts to logon to your AppleID Popups, notifications, messages, … **Gather evidence Screen Recorder** Not all apps allow screen recording

#### **Smartphone**

#### Add Screen Recording to Control Center Settings > Control Center +Screen Recording

### **Screen Recording for evidence**

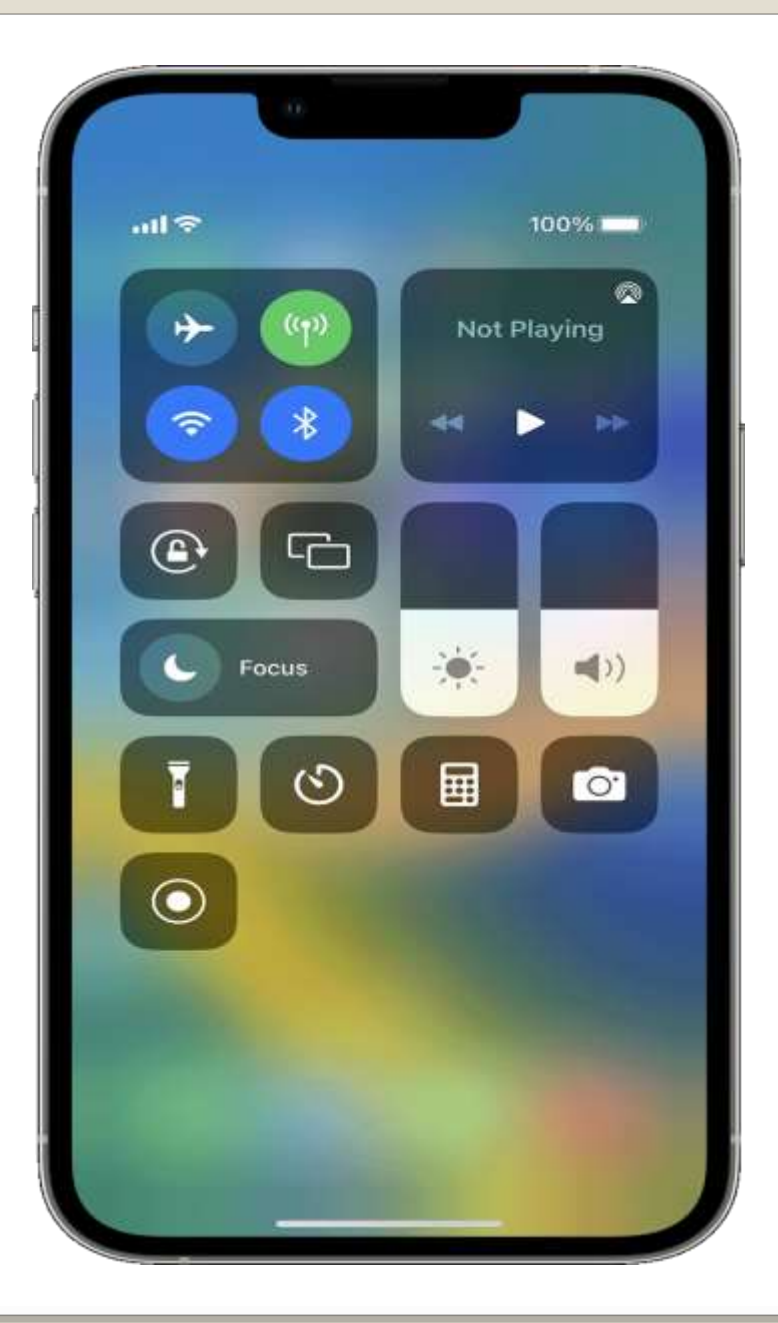

#### **• Blurry after setting Lock and Home screen** Apple default to focus

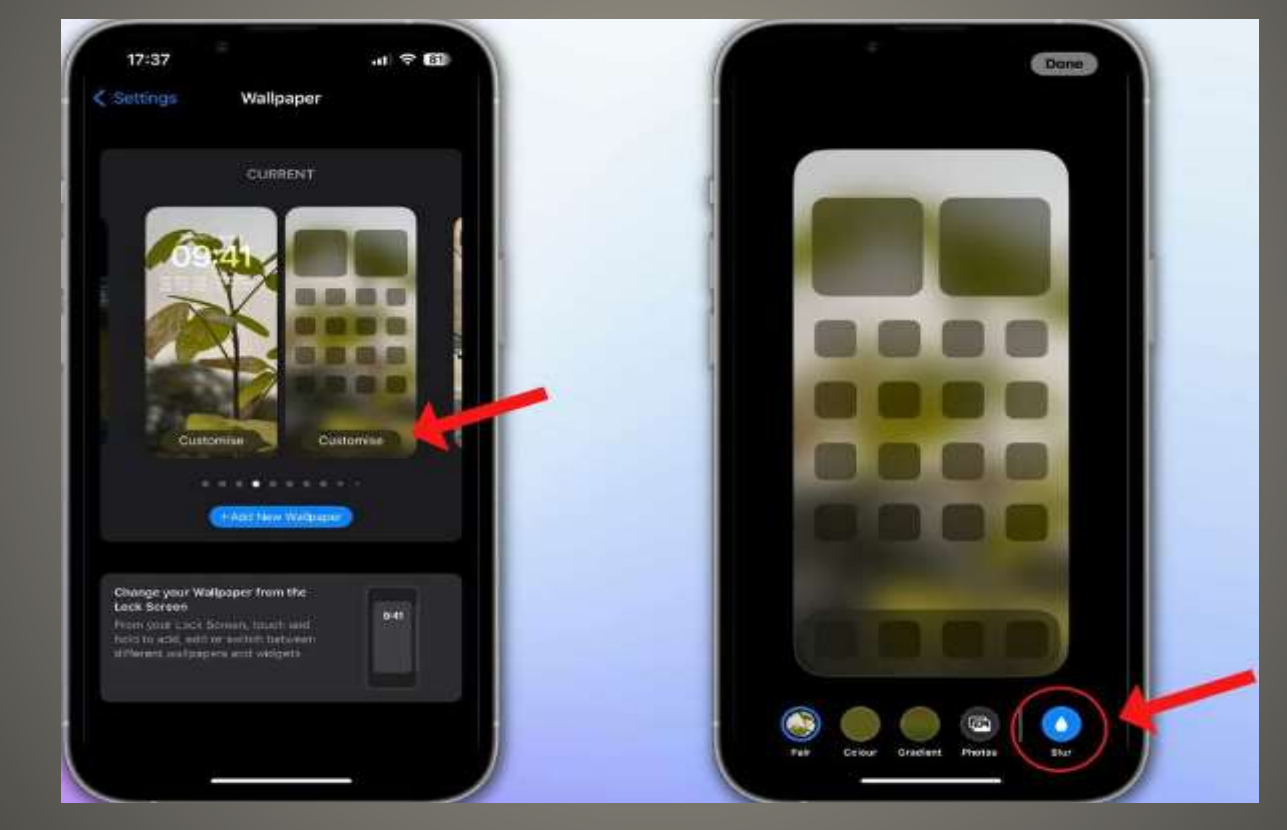

#### **Home Screen blurry?**

#### CISA order

 All Federal Civilian Executive Branch Agencies • Patch all Apple devices by June 12

 Text Replacement Words with special characters? Technical terms Uncommon spellings?

Settings > General > Keyboards > Text Replacement

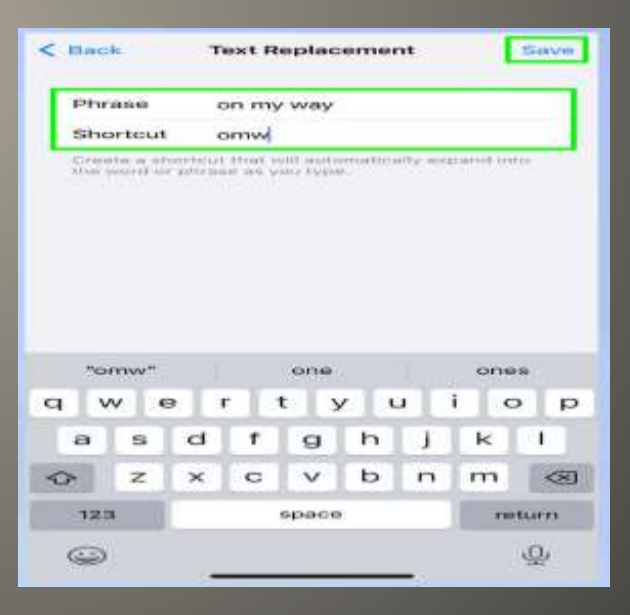

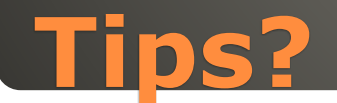

 Voice Memos • Record button Start • Record Button Stop • Rename Play back

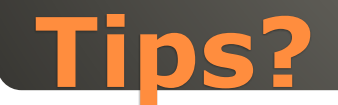

#### Quick Notes

Consider adding to Control Center

**• Drag & Drop • Text & Files between apps** • Tap and hold • Swipe to destination app • Move to destination (app) Release

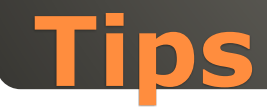

### Another keyboard • Settings > General > Keyboards

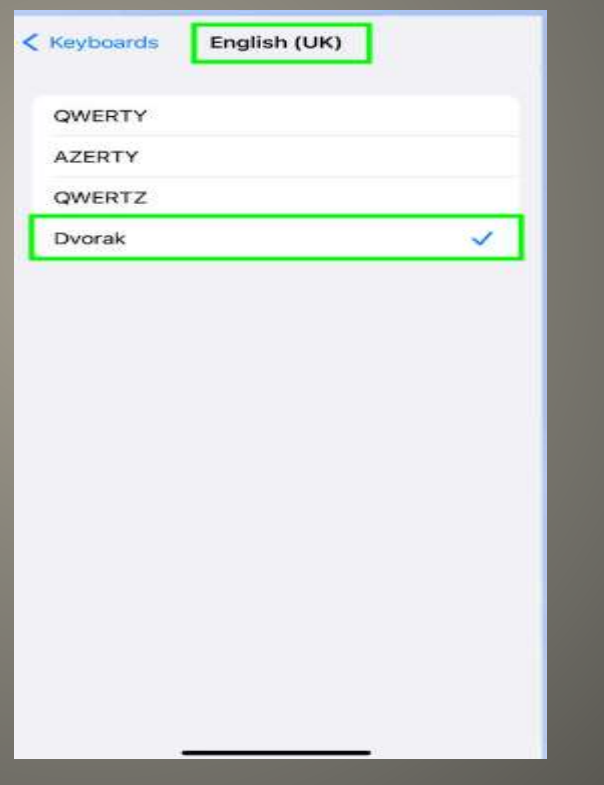

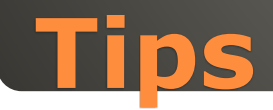

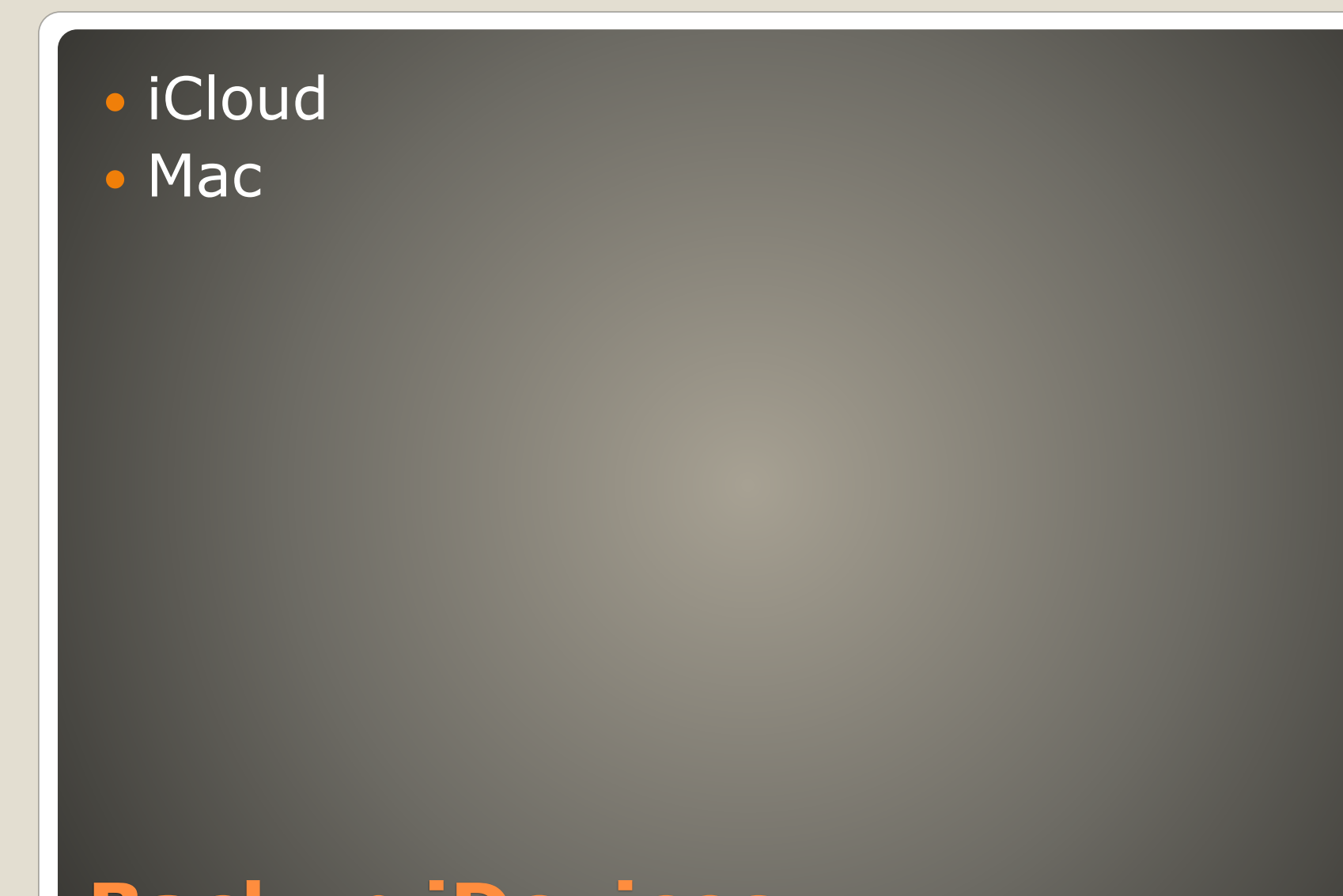

# **Backup iDevices**

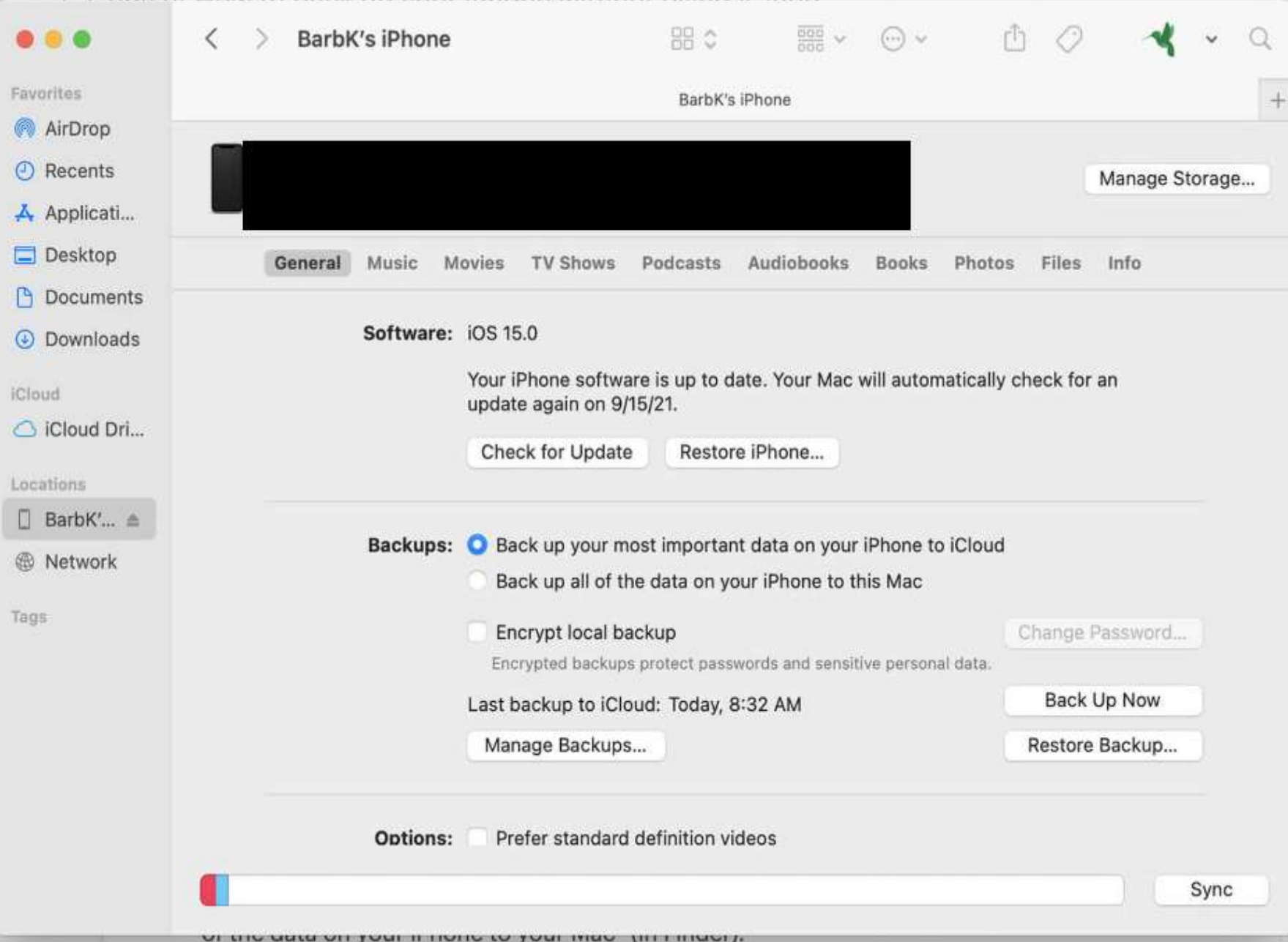

 iCloud • Mac • PC iTunes Cloud Third-party

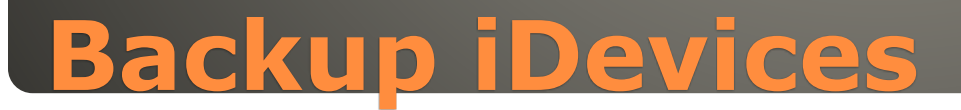

#### June 5-9

#### • MacBook

- Headset with virtual reality / augmented reality xrOS Extended Reality
- Reality Pro headset
- Interface to Apple personal infrastructure
- Toggle AR/VR mode
- Health & wellness
- **Gaming**
- Immersive books & storytelling
- VR versions of common apps GPT

#### **WWDC**

#### Modified to attack macOS

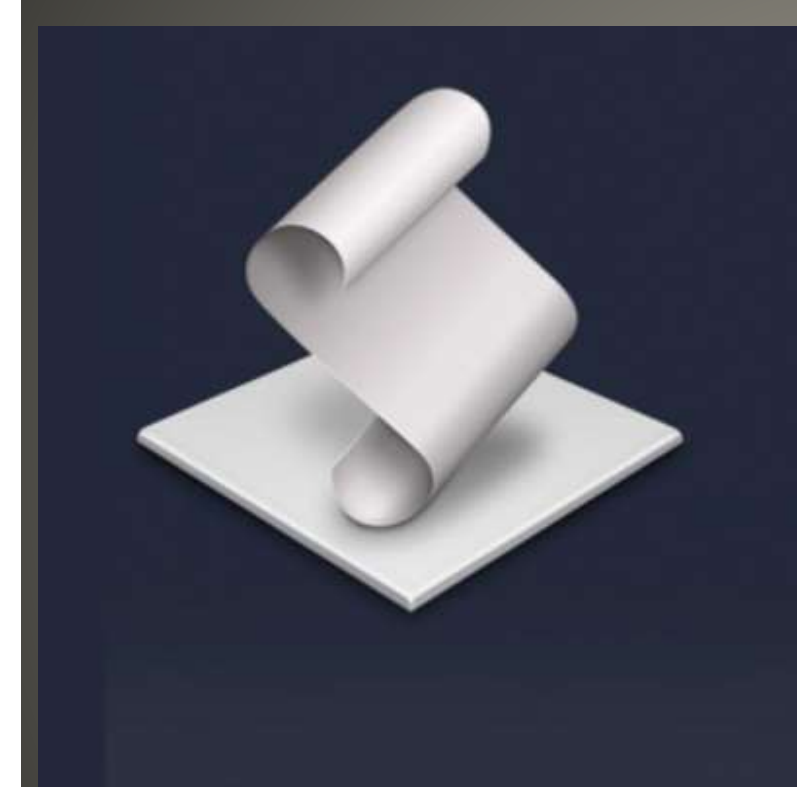

#### 许一晴的简历\_20230320.app

Version 1.0 com.apple.ScriptEditor.id.1223 Apple Silicon-64-bit  $Intel - 64 - bit$ Copyright 213 KB Last modified Mar 23, 2023 at 4:57:39 AM App Sandbox S Not enabled Hardening S Not enabled Notarization S None detected Gatekeeper Can't evaluate

Signed By X Ad-hoc signature

Open With Apparency

### **Goland Cobalt Strike variant**

### Share iDevice with FaceID? One (1) *Alternate Appearance* Partners Child's access • Settings FaceID & Passcode

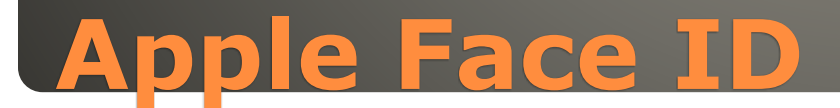

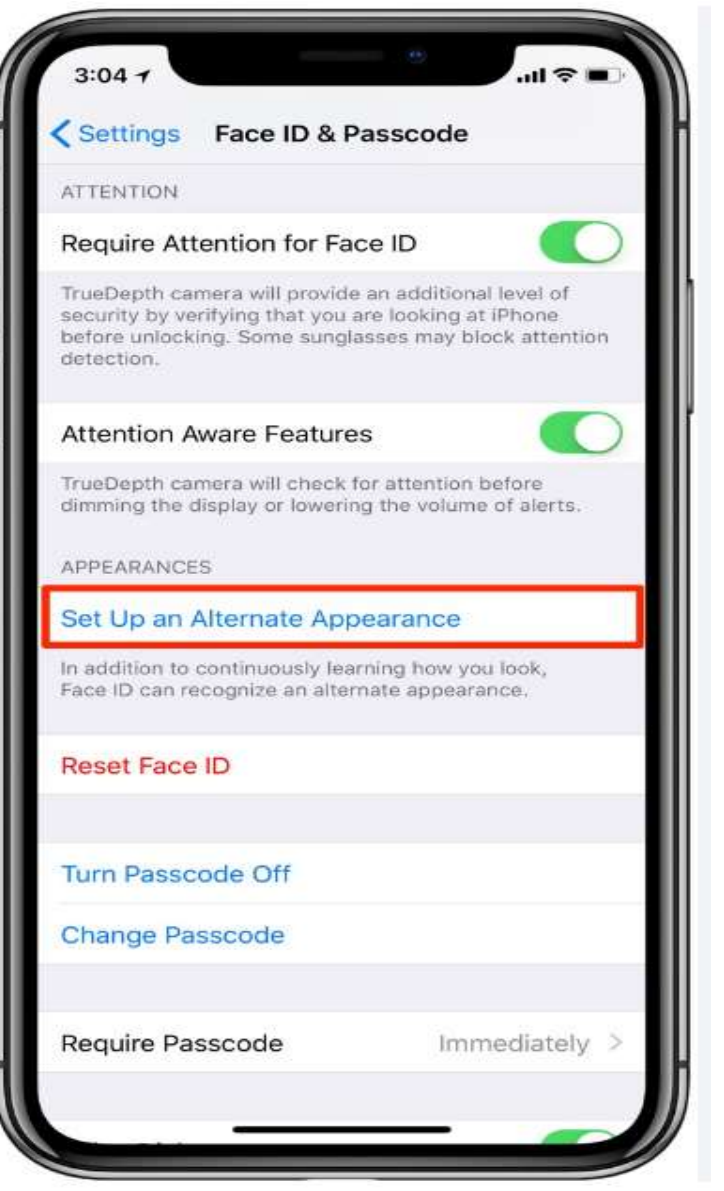

### Implies use of owner of AppleID & iDevice Thus, Safari history, autofill, …

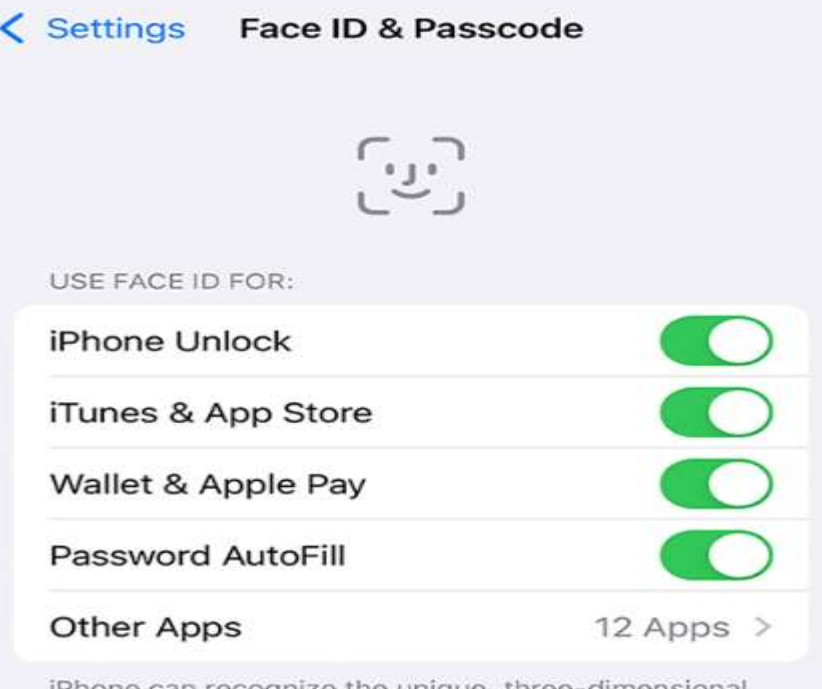

iPhone can recognize the unique, three-dimensional features of your face to allow secure access to apps and payments. About Face ID & Privacy...

### **Alternate Appearance CAUTIONS**

 Personal Voice • Randomized text prompts • 15 Minutes of "training" On Device AI **• Live Speech • Accessibility**  Helpful <-> Harmful Exact 15 phrases for training • On device only

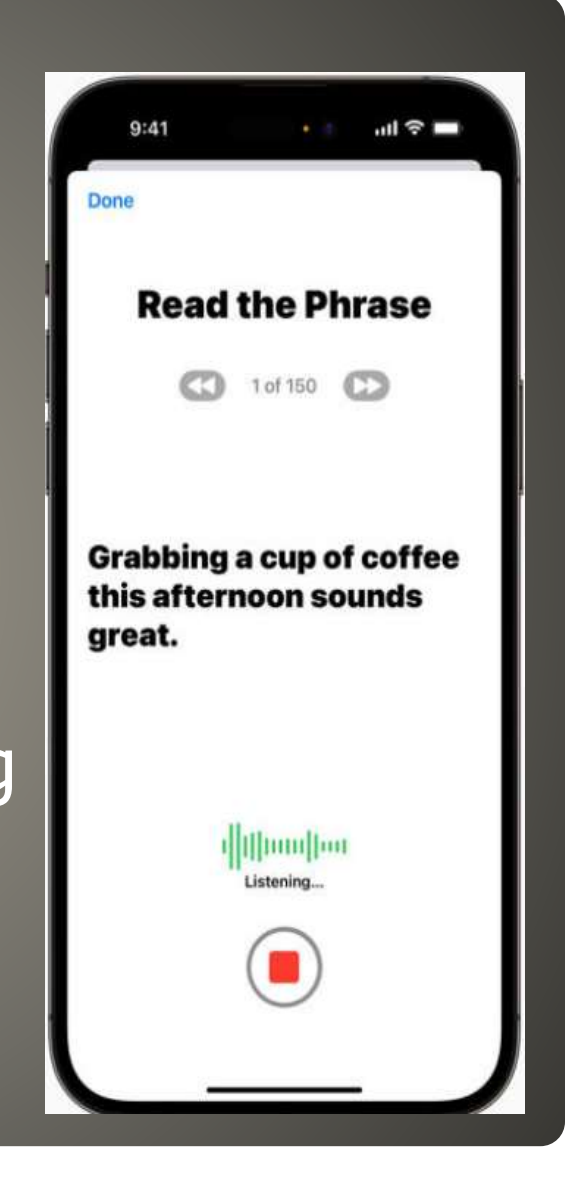

#### **iPhone**

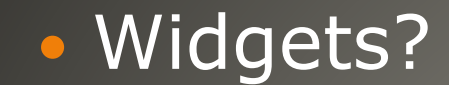

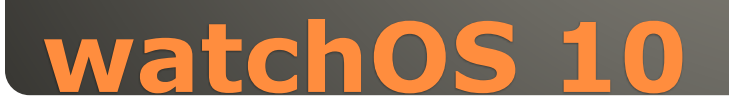

### • iPhone 14 either side of Dynamic Island • iPhone X either side of notch Other

### **iPhone scroll to the top**

 iCloud Keychain Credit Card data Cryptocurrency wallet **Browser cookies** • weed.dmg • Keep Up to Date

**. Only install from trusted sources** 

#### **MacStealer**

 iCloud Keychain Credit Card data Cryptocurrency wallet **Browser cookies** • Notion-7.0.6.dmg Photoshop cc 2023.dmg Tor Browser.dmg

More and More targeting macOS • Keep Up to Date **. Only install from trusted sources** 

#### **Atomic macStealer**
Performance • Third-party app stores iOS like lock screen • Third-party browsers use own engines Not WebKit New Control Center

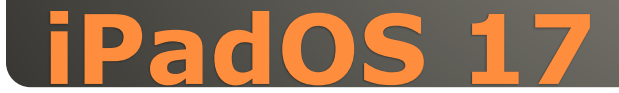

### • Safari Settings > Websites > Popups Block & Notify Whitelist as needed

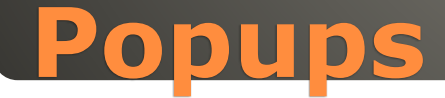

#### • Not in App store!

- Search engine for your life
- A lot of information in a lot of places
- Monitor & memorize everything see, hear, say
- **Soon to use ChatGPT**
- Free, \$10/mo, \$30/mo

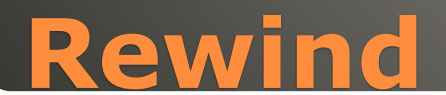

## Apple infrastructure Memoji, Read receipts, answering dots, … Problem?

Ensure MMS Messaging and Group Messaging On Blocked Number? Settings Messages veten this is on, people are notified when you have read. their messages. This enables read receipts for all Storage full? abstractive mark teams. Send as SMS Carrier Update?Send as SMS when IMessage is unavailable. Carrier

messaging rates may apply. Send & Receive 2 Addresses > SMS/MMS MMS Messaging Group Messaging Show Subject Field **Character Count** Blocked

**iMessages from Android Users**

 Apple TV app Apple TV+ MLS Season Pass Friday Night Baseball FAST services Free Ad-Supported TV App supported Tubi, Pluto, Roku channel Amazon Fire TV Google TV

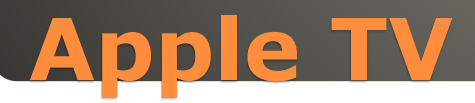

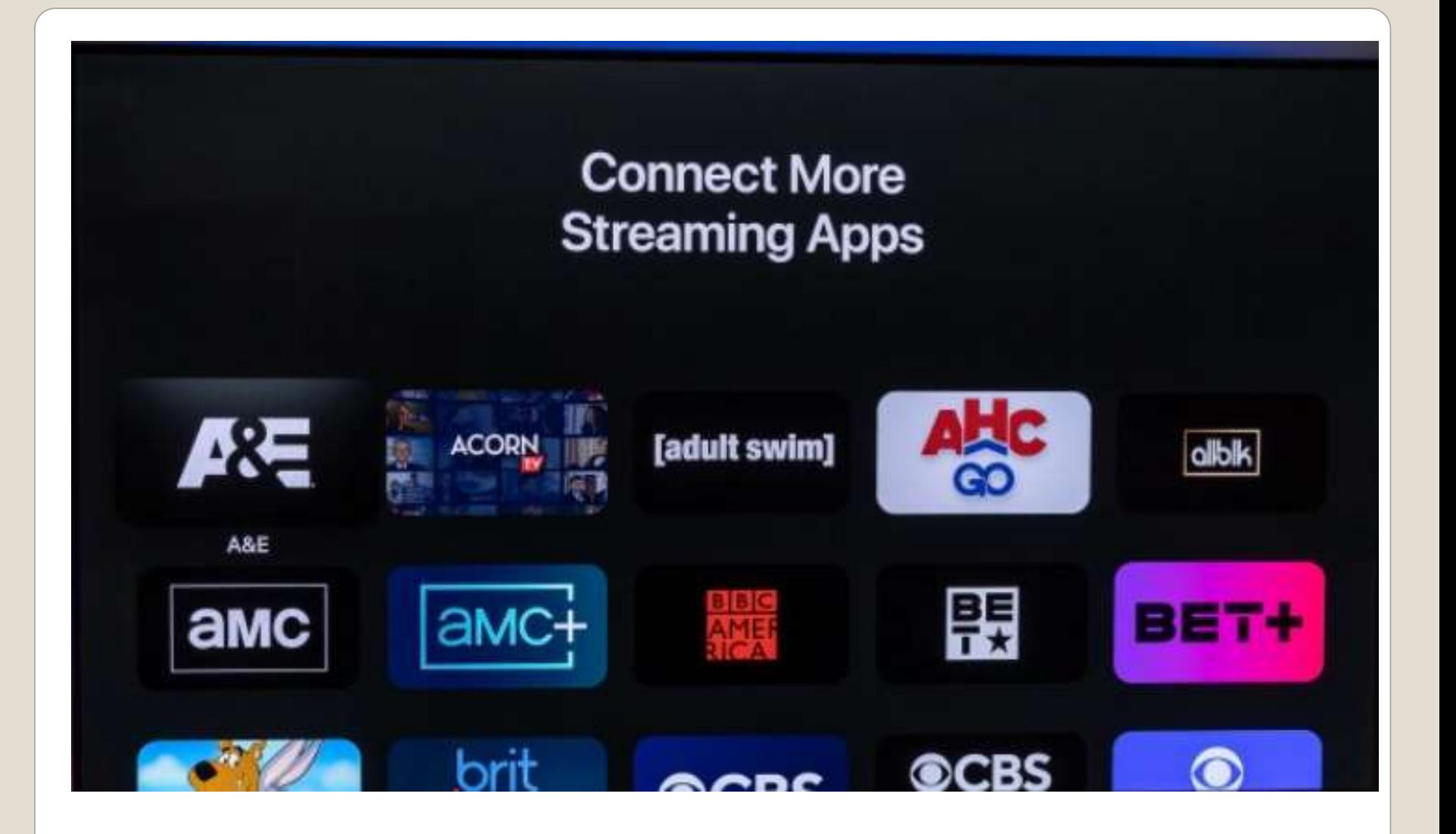

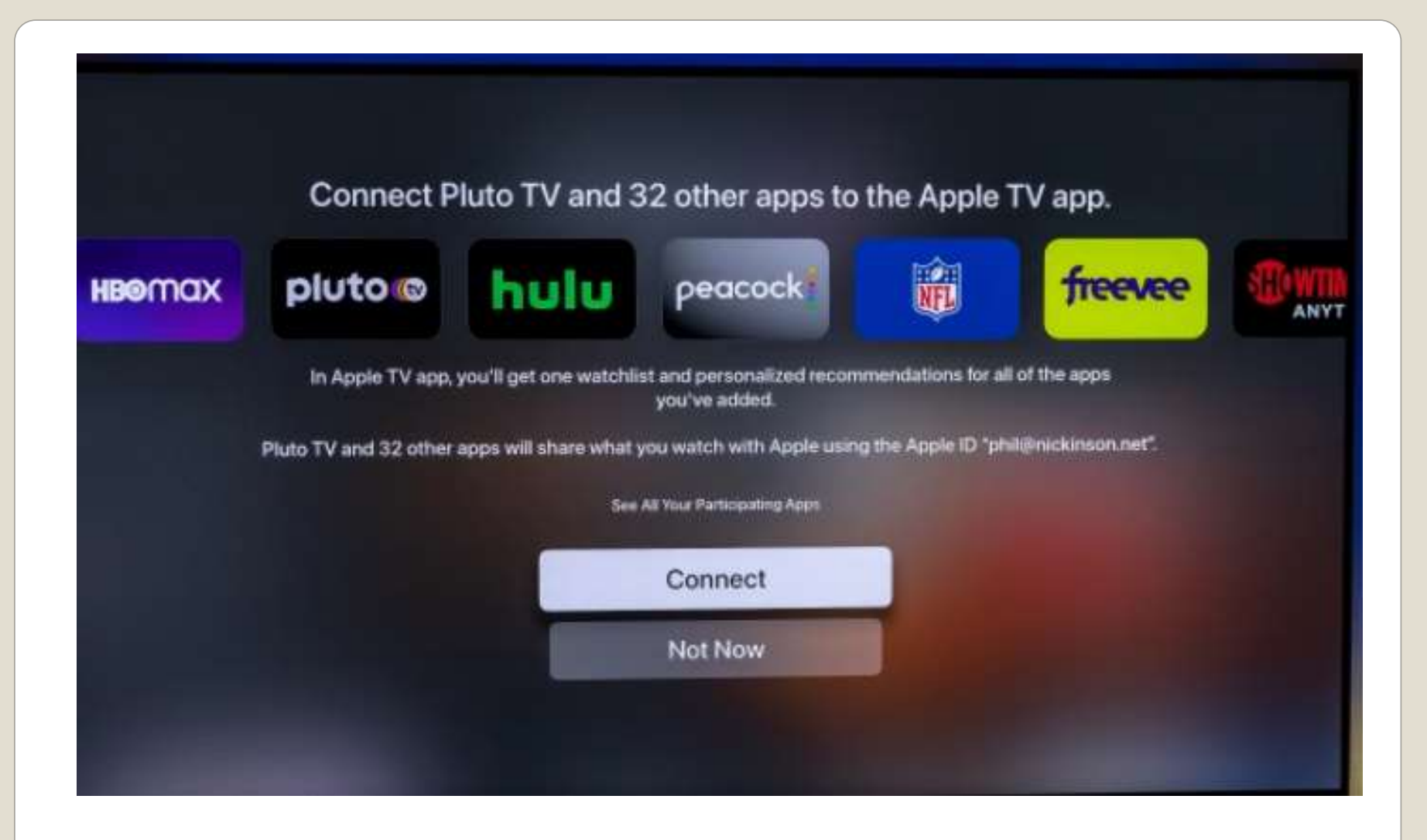

# **Cast from iPhone / iPad**

## Alternative Dell 32" 6K Monitor • U3224KB \$3199 Apple \$4999 Built-in 4K HDR webcam **. KVM Switch** • Dual 14W speakers • Echo cancelling microphones USB C and USB A ports • Thunderbolt 4 connector with 140W of power

## **Apple 32" Pro Display XDR**

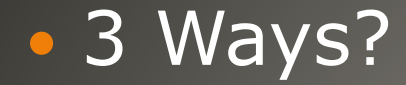

 Wireless AirPlay and/or screen mirroring AirPlay via media players screen mirroring your iDevice whole screen

AirPlay needs the TV's support for Air Play 2 <https://www.apple.com/uk/apple-tv-app/devices/> Play video in iDevice Connect both to same WiFi Control Center AirPlay

**iDevice connect to TV**

## **• Screen Mirroring** Control Center > Mirror icon Text box for code from TV (or display) Control Center > Mirror icon to end

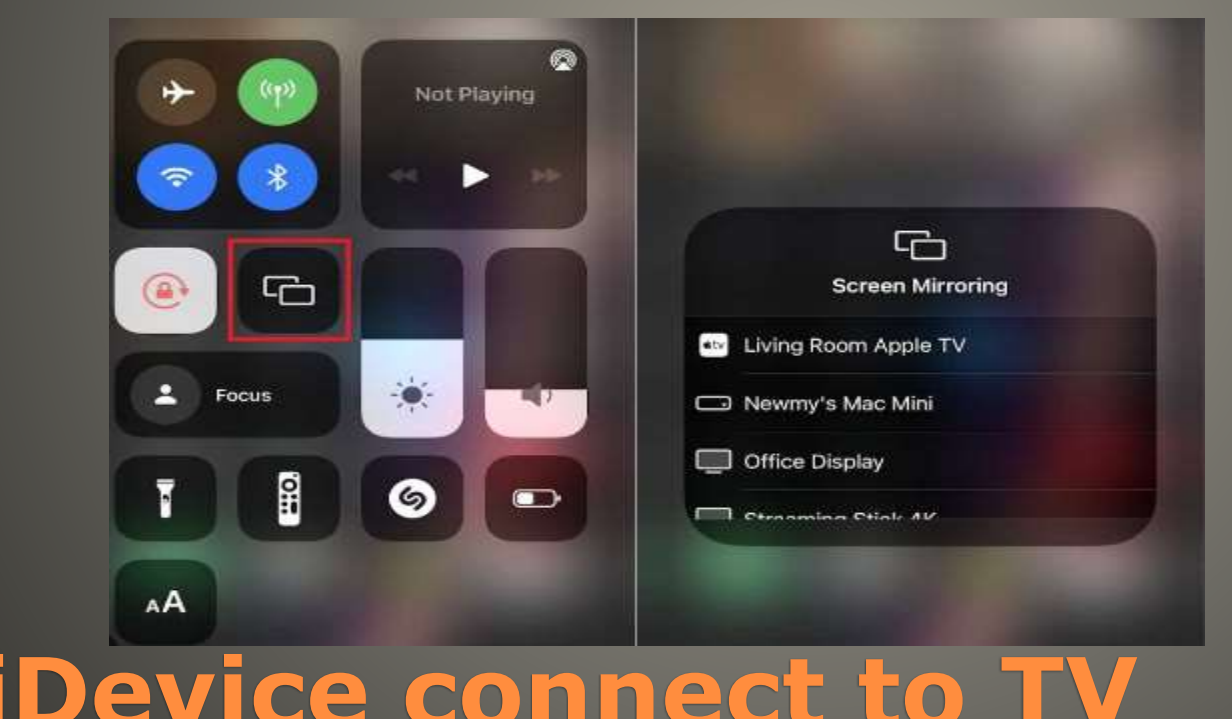

#### Wired

Lightning to HDMI (or similar) Better quality Better security Select which HDMI Input

#### Streamer

Apple TV, Amazon Fire, Comcast, Google TV, Roku, … AirPlay compatible or App download

Option(s) best for you 4K & AirPlay

## **iDevice connect to TV**

### **Best USB-C and Thunderbolt displays for [MAC](https://9to5mac.com/2023/05/12/best-4k-usb-c-displays-for-macbook-and-macbook-pro/)**

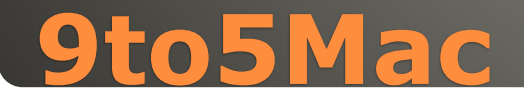

• Shortcuts • Hefty iDevice • Lift Subject from Background Feature Create shortcut Turn on Share Sheet setting Change variables within input and Overlay

## **Overlay Images iDevice**

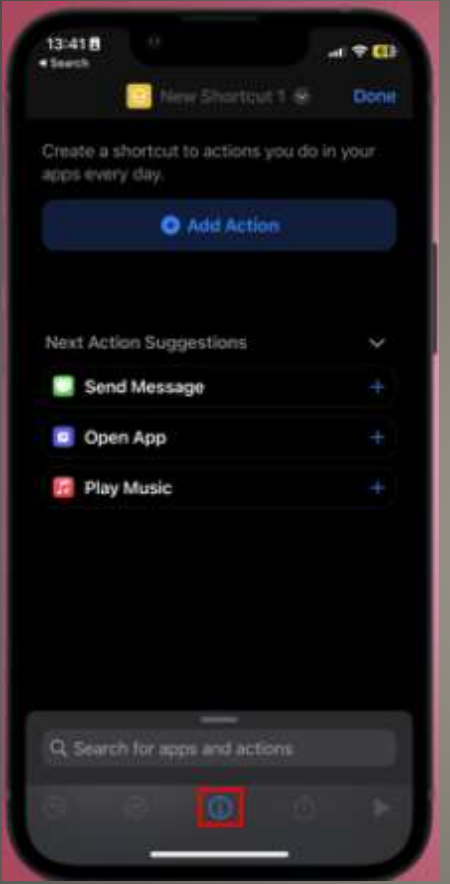

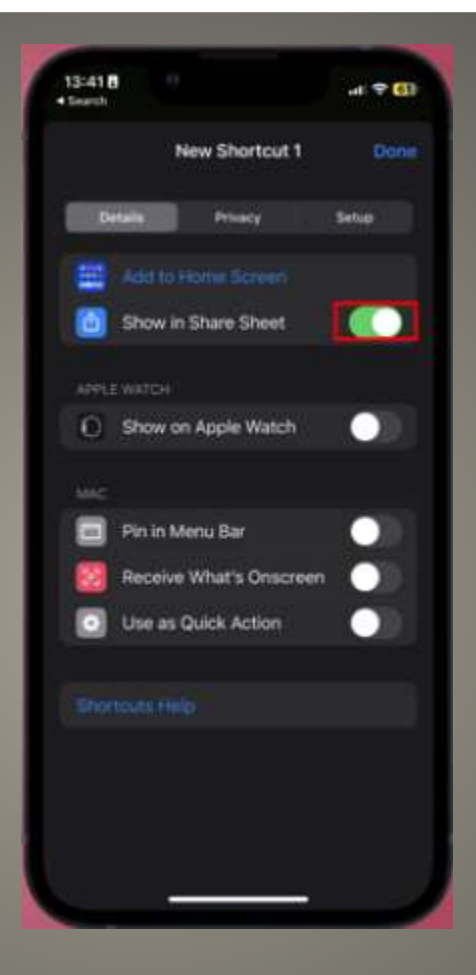

### Select File Formats

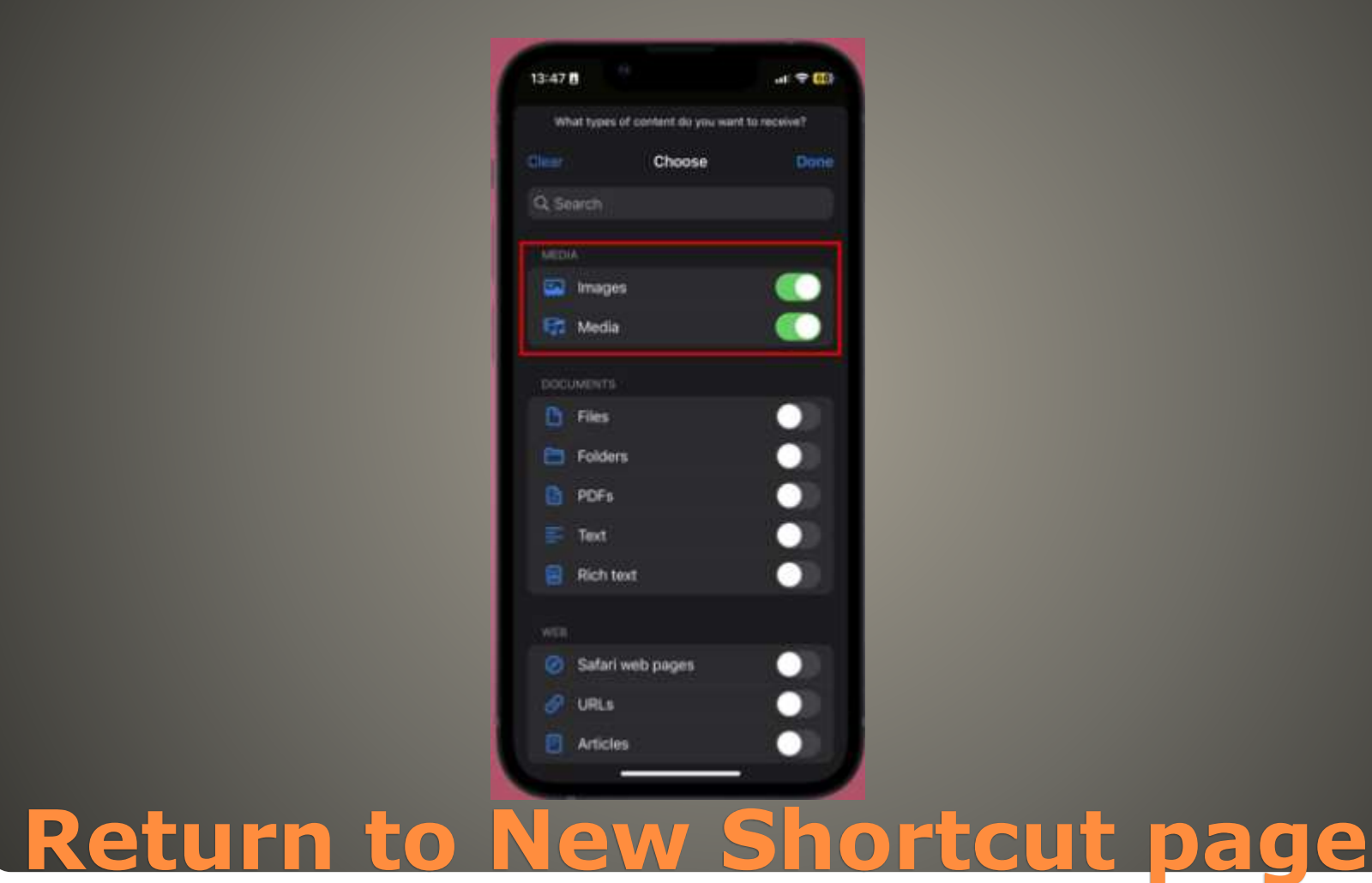

## • Select Any Images and More Turn Off every media format *Except* Images and Media Add two Select Photos actions for shortcut

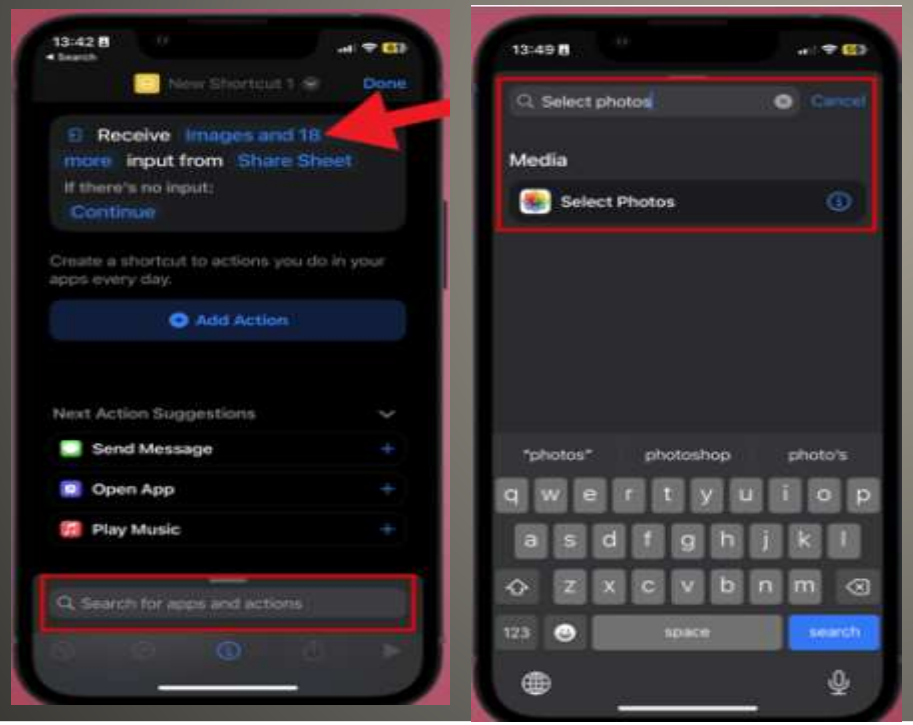

## On New Shortcut Select Add Action Select Photos Add another Select Photos action

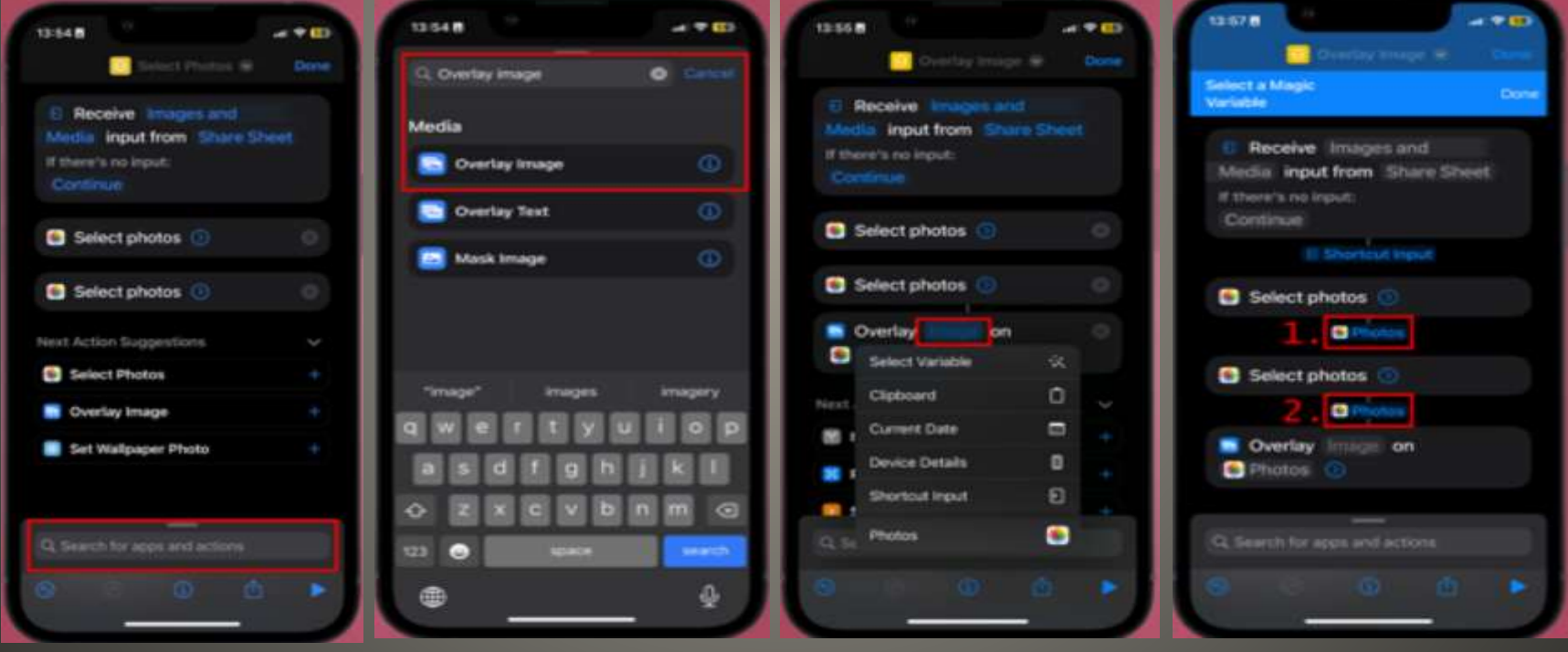

### Add Save to Photo Album action

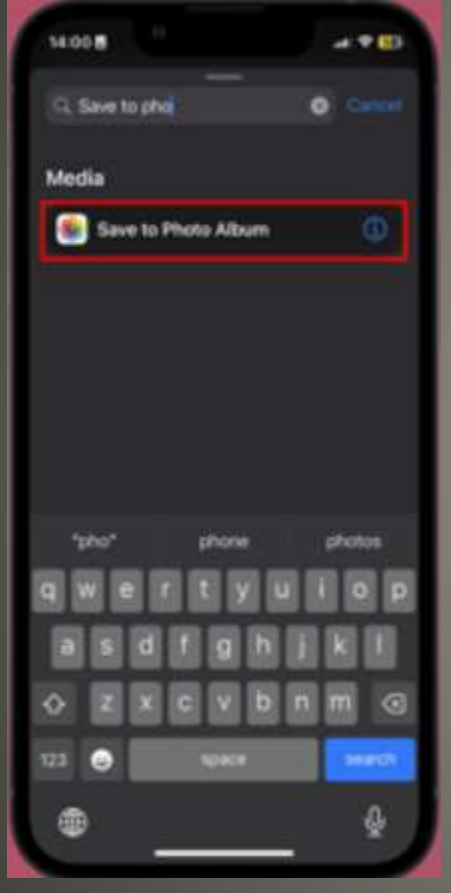

### Rename Shortcut & Test

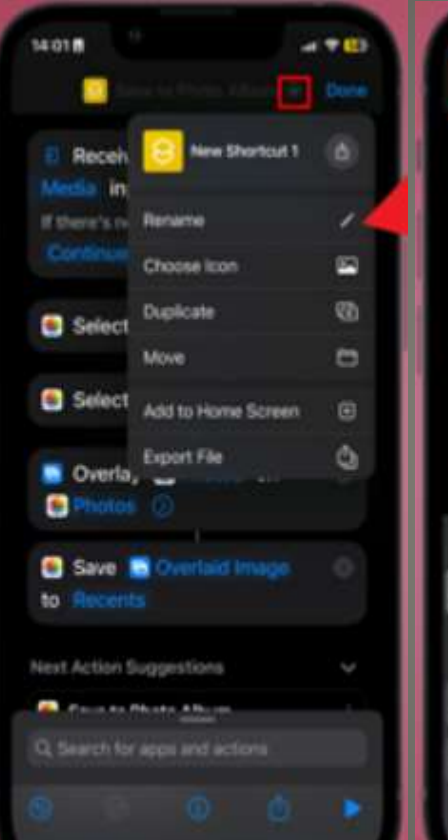

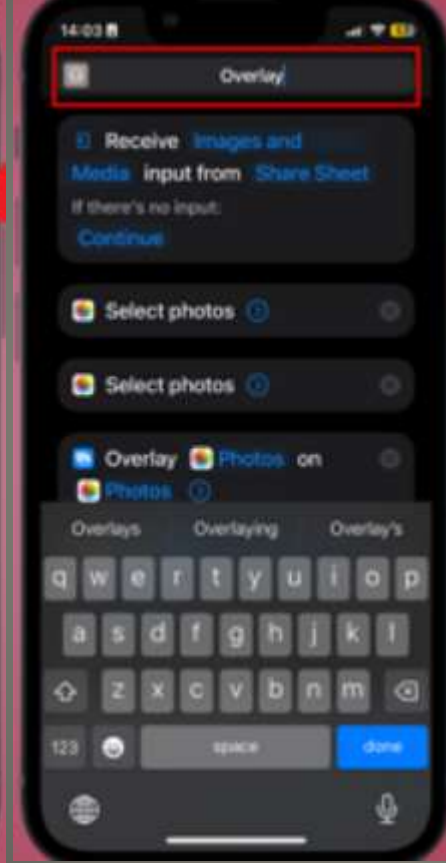

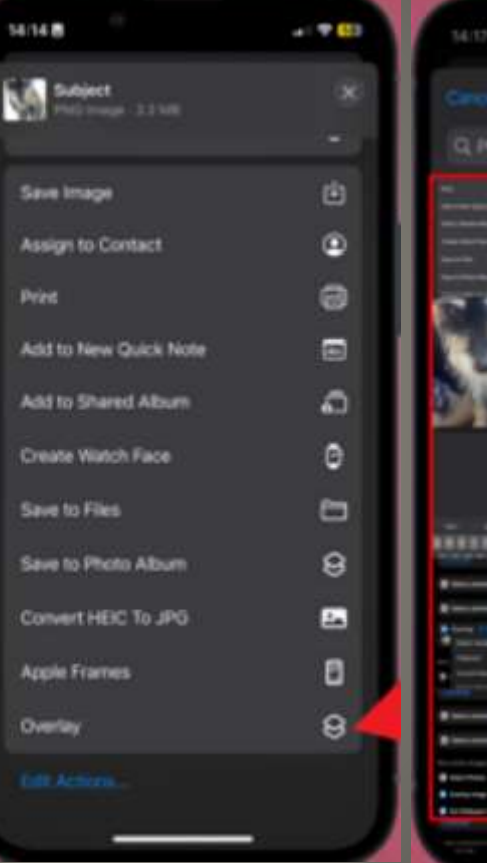

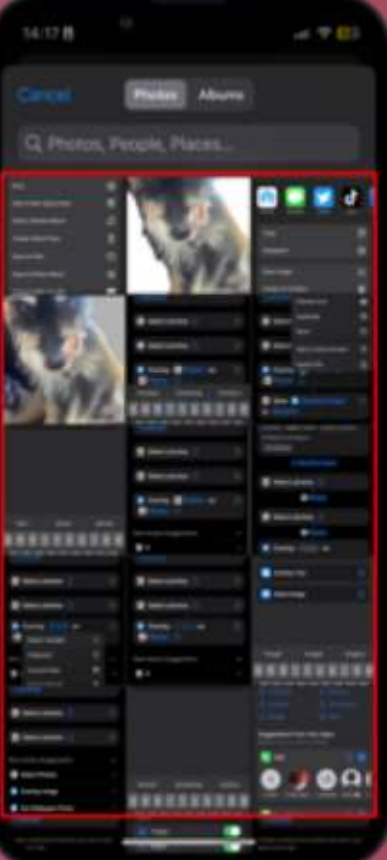

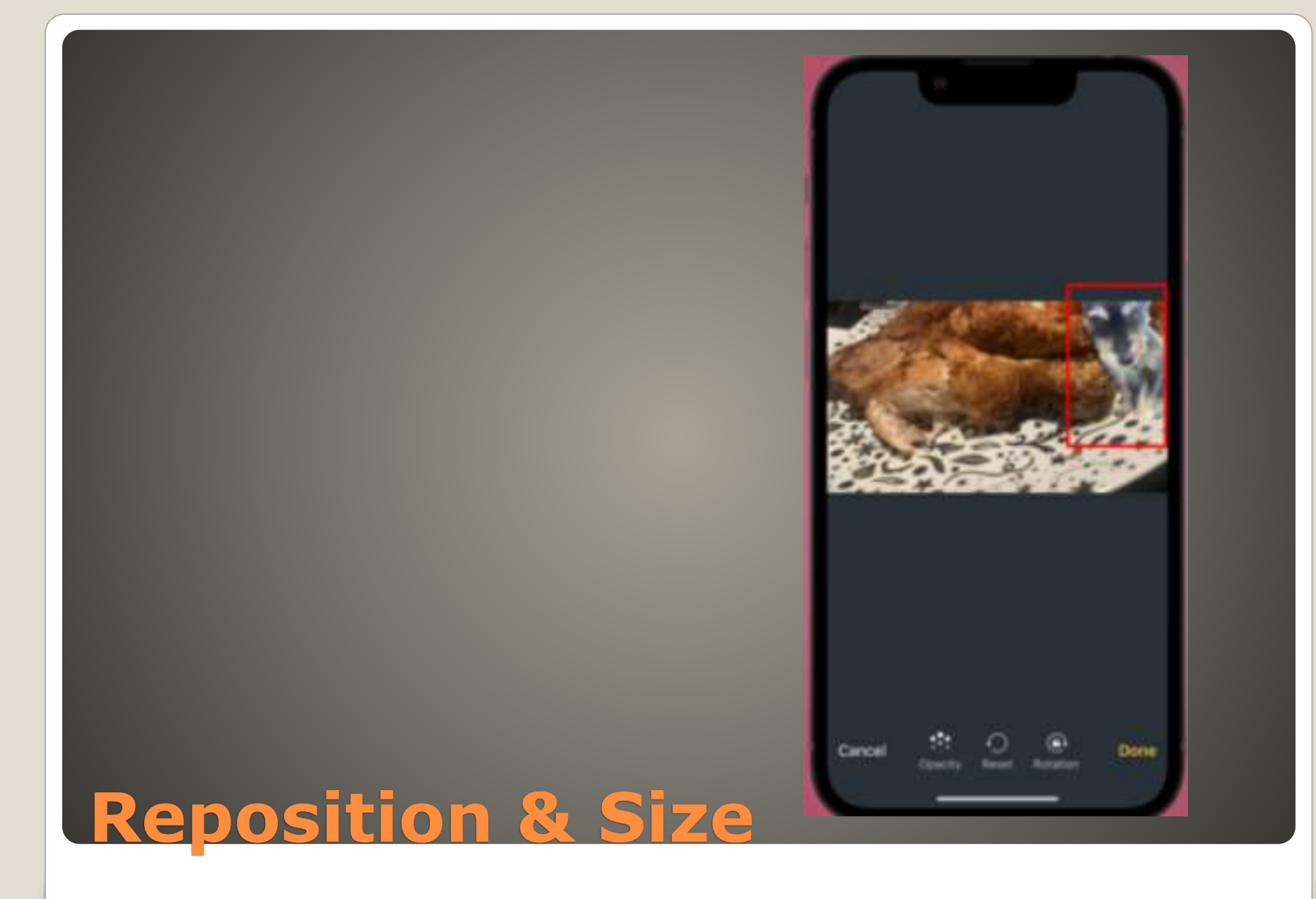

- **Best Hidden Feature You Must Know!** [Overlay Images on iOS 16 #Shorts](https://www.youtube.com/shorts/dc4MGSX083E) – [YouTube](https://www.youtube.com/shorts/dc4MGSX083E)
- [Overlay Images on iOS 16 \(Without Any](https://www.youtube.com/shorts/Cael7yw9ZbU) [Apps\)#shorts -](https://www.youtube.com/shorts/Cael7yw9ZbU) YouTube

## **Some YouTube tutorials**

• Bann on other platforms Several AI acquisitions Bobcat for AppleTV

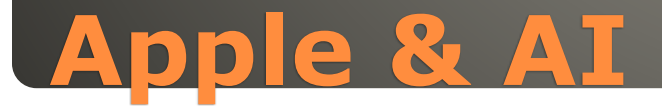

## Attacker with physical access to iPhone • Scan QR code on PC Monitor with victim iPhone View call history, iMessages, Notifications iPhone owner unaware Bluetooth settings "Forget device" Notifications on PhoneLink, not on iPhone

## **Windows PhoneLink iOS**

### **• Pride Celebration wallpaper** • Sports Tab in Apple News • My Sports Scores and Schedule cards - Apple News

## **iOS 16.5 iPadOS 16.5 features**

#### • Charges Apple users more than Android users

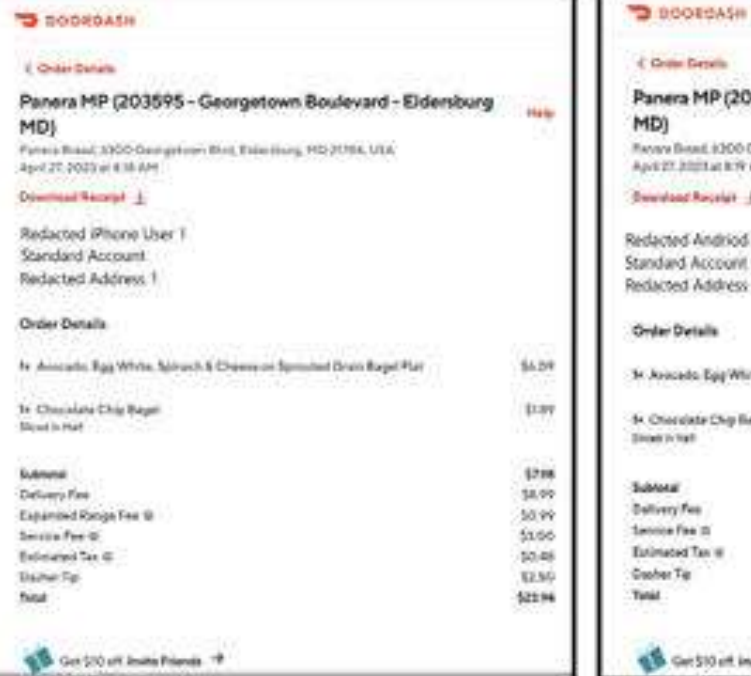

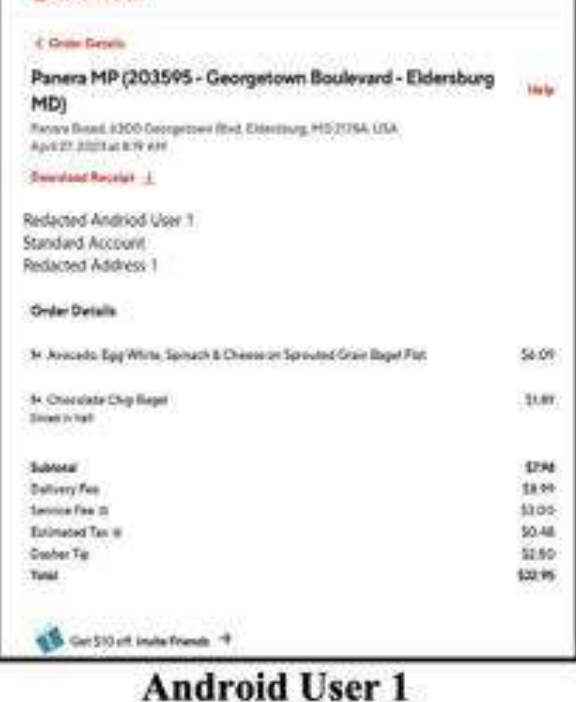

iPhone User 1

### **DoorDash**

### Pride Celebration watch face BUT green/gray tint

**No Notification:** 

**No Notifications** 

#### • Mine not noticeable affected, yours?

### **watchOS 9.5**

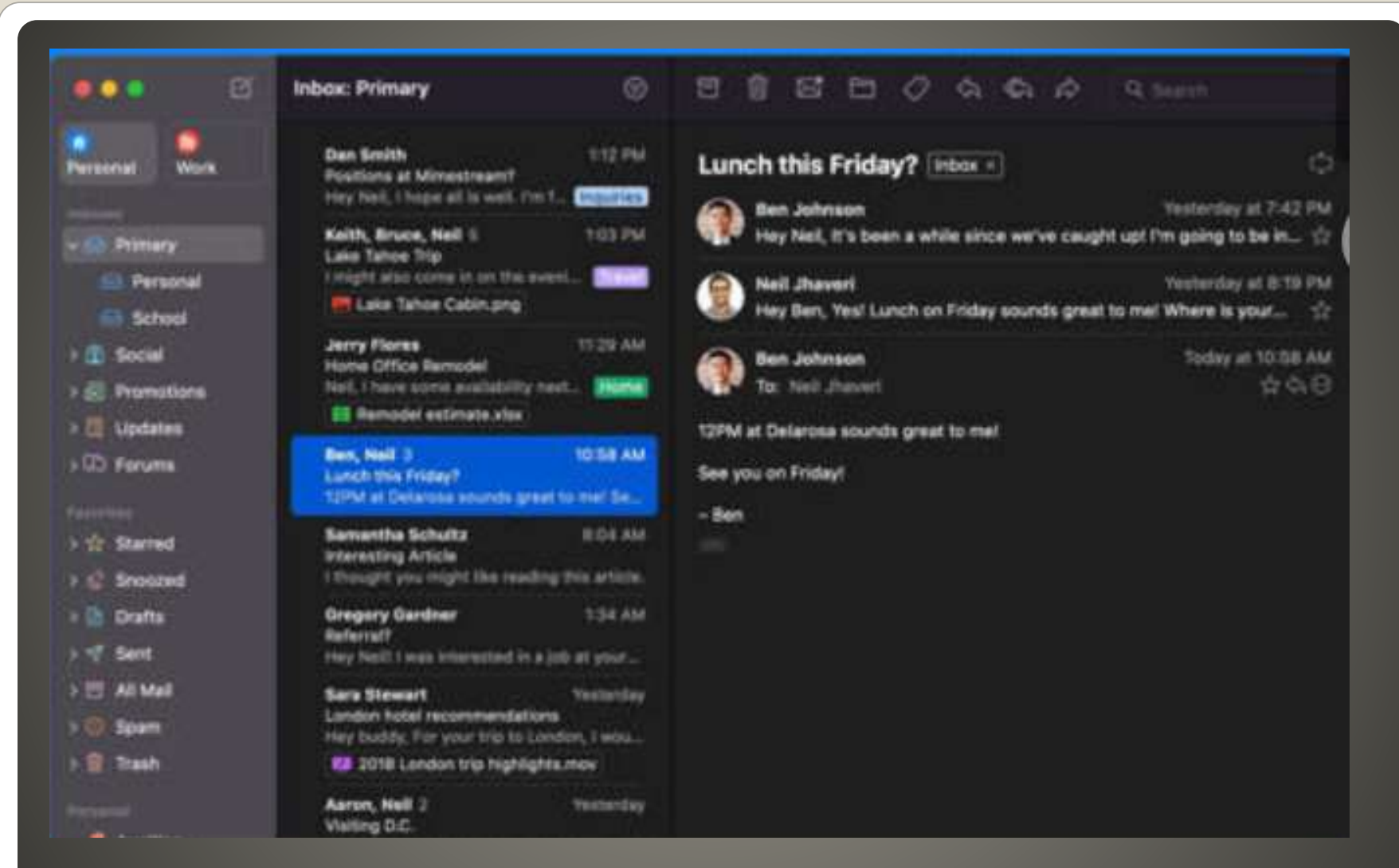

## **Mimestream Mac App Gmail**

## Year-long beta Gmail API • Subscription \$50/year

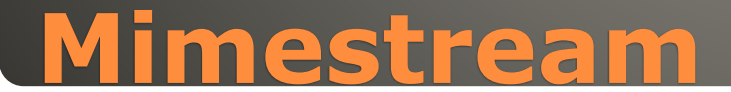

**• OpenAI ChatGPT connected to Internet**  ChatGPT gets plugin support • ChatGPT gets Apple App store app • Microsoft Bing ChatGPT-4 available No waitlist No account needed Google I/O all about AI Google Bard available w/o waitlist • No iDevice Google Bard app But Safari home screen shortcut

#### **AI AI Everywhere**

#### **App Store Preview**

This app is available only on the App Store for iPhone.

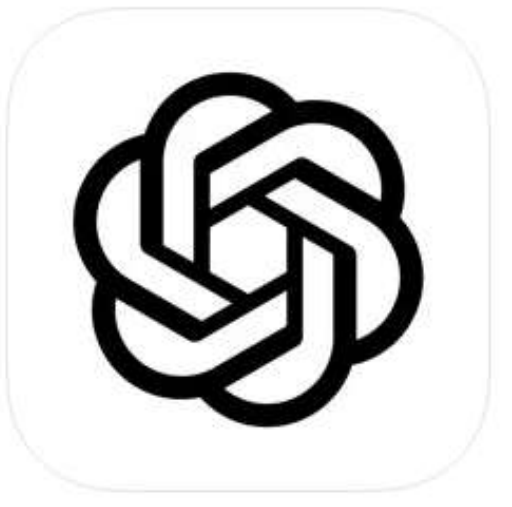

ChatGPT [12+] The official app by OpenAl OpenAl

#1 in Productivity **★★★★** 4.5 + 5.8K Ratings

Free - Offers In-App Purchases

## **The ChatGPT**

## Open bard.google.com in Safari **.** Login with Google account • Share (in Safari) Scroll down to **Add to Home Screen** Adjust home screen icons to taste

### **Google Bard Home Screen Shortcut**

• Buy Now, Pay Later 4 equal installments Each 2 weeks apart • First one immediately (at purchase) **• Interest free No fee**  Debit card • Limit \$50 - \$1,000 Apple as a bank?

## **Apple Pay**

## Passcode PLEASE Auto-Lock more frequently Raise to Wake Lock Screen Access revisit

## **Pocket dialing iPhone**

• Beep -or- No Beep? Find My keys, pet, bicycle • Track my Kia/Hyundai Use as secret tracker

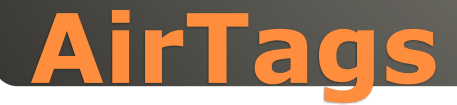

#### Apple tax on AI ChatGPT app OpenAI 5 million new subscribers \$1.2B Apple share \$360M • Apple to use 100% recycled cobalt in batteries 2025 Magnets entirely recycled rare earths 2025 Recycled gold plating circuit boards Recycled soldering Eliminate plastics in packaging Fiber alternatives Economic support for mining communities impacted

### **Apple News**
## None of us are as experienced as all of us Awareness, Preparedness, Understanding **• Participate**

- Topic Suggestions
- Questions: scccMUG@gmail.com

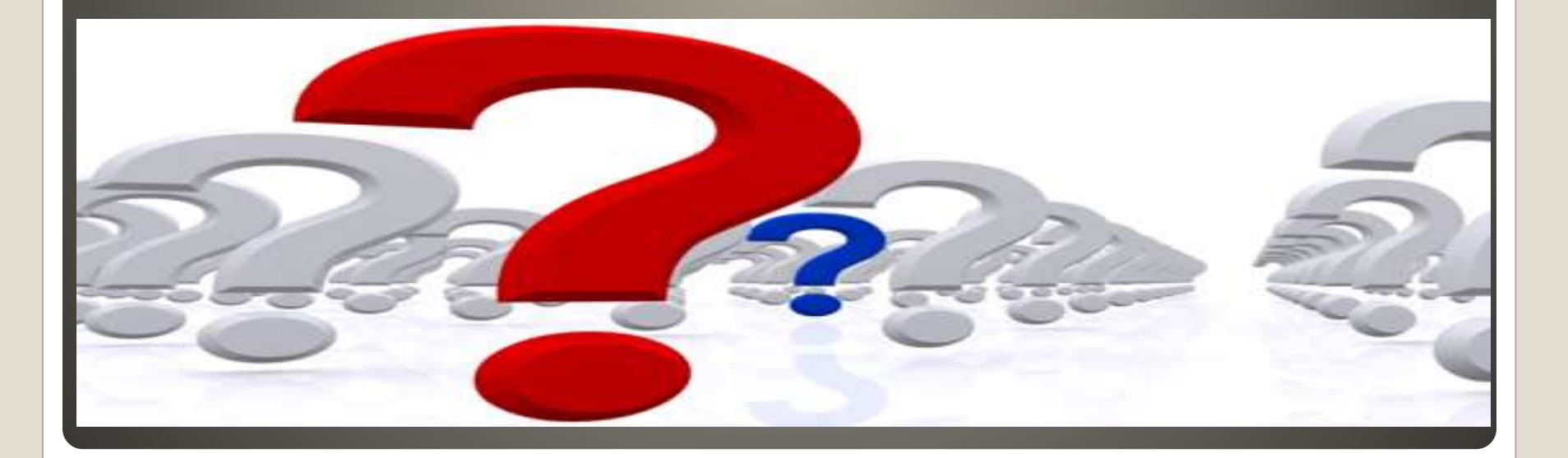

## • Helpful < - > Harmful Awareness, Preparedness, Understanding

Computer Club, Help Center, SIGs, Presentations, classes Cyber Security SIG meetings, NEWSBLOG Internet

Questions, suggestions, comments?

## **SCCCMUG@gmail.com**